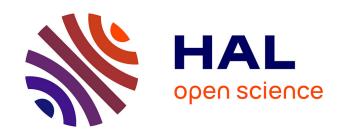

# Vector operations, tiled operations, distributed execution, task graphs, ... What next?

Samuel Thibault

#### ▶ To cite this version:

Samuel Thibault. Vector operations, tiled operations, distributed execution, task graphs, ... What next?. JLESC 15 - 15th Joint Laboratory for Extreme Scale Computing Workshop, Mar 2023, Talence, France. hal-04115280

#### HAL Id: hal-04115280 https://inria.hal.science/hal-04115280

Submitted on 2 Jun 2023

HAL is a multi-disciplinary open access archive for the deposit and dissemination of scientific research documents, whether they are published or not. The documents may come from teaching and research institutions in France or abroad, or from public or private research centers. L'archive ouverte pluridisciplinaire **HAL**, est destinée au dépôt et à la diffusion de documents scientifiques de niveau recherche, publiés ou non, émanant des établissements d'enseignement et de recherche français ou étrangers, des laboratoires publics ou privés.

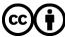

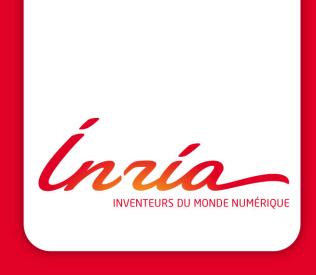

Vector operations, tiled operations, distributed execution, task graphs, ...

What next?

- Frontier supercomputer
- #1 on top500.org LINPACK benchmark
- 1.102 EFlop/s
- 9472 nodes
  - 1 AMD Epyc CPU
  - 4 AMD Instinct 250X GPUs
  - 4TB flash memory
  - Infinity Fabric interconnect
- Slingshot 100GB/s network
- 21.1 MW
- Also #1 Green 500

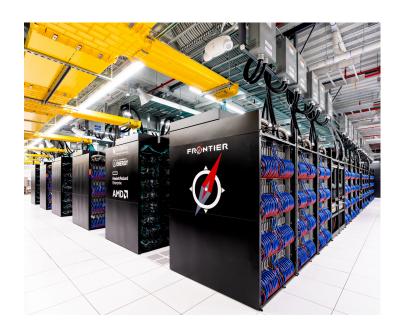

Classical parallel programming

threads

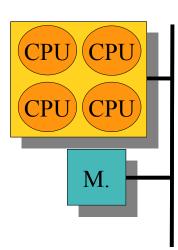

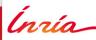

- threads
- MPI+threads

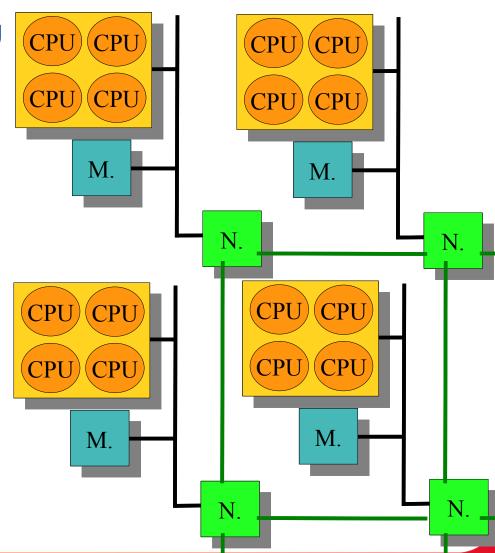

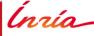

- threads
- MPI+threads
- MPI+threads+GPU

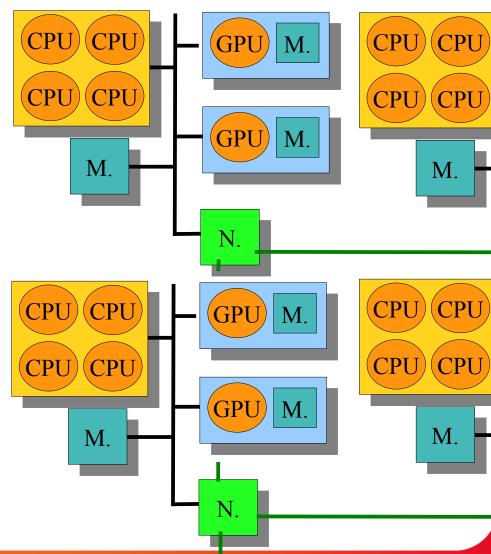

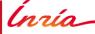

- threads
- MPI+threads
- MPI+threads+GPU
- Data transfers

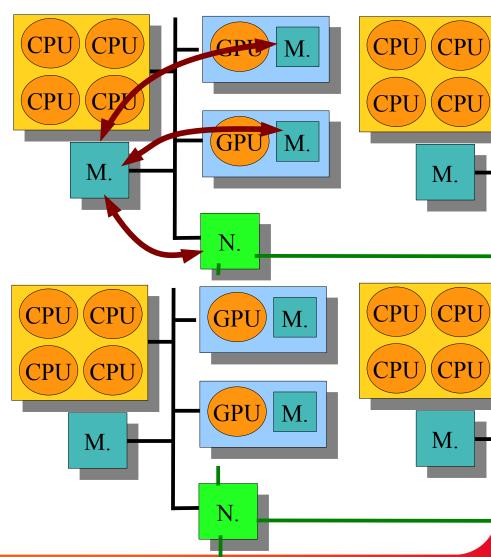

- threads
- MPI+threads
- MPI+threads+GPU
- Data transfers

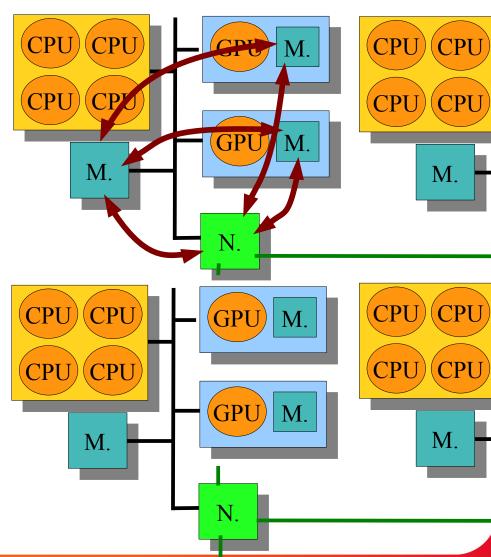

- threads
- MPI+threads
- MPI+threads+GPU
- Data transfers
- Disk storage

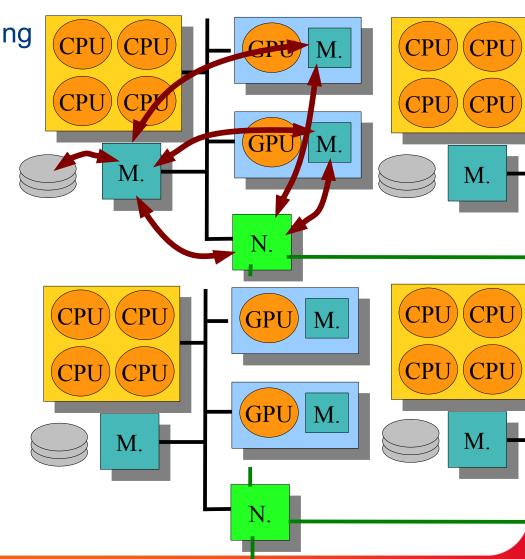

Classical parallel programming
threads

- MPI+threads
- MPI+threads+GPU
- Data transfers
- Disk storage

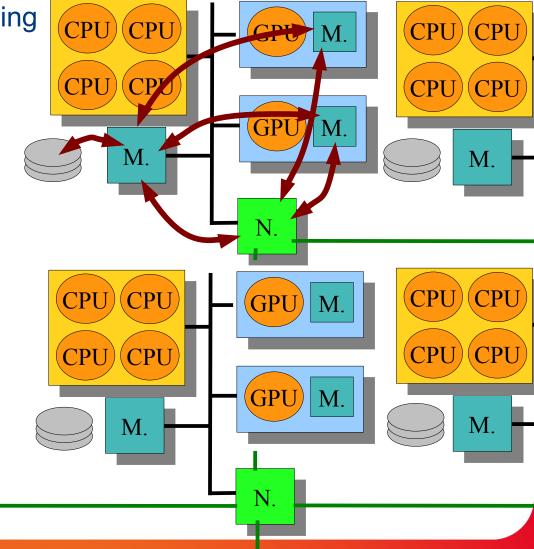

https://starpu.gitlabpages.inria.fr/

Classical parallel programming

- threads
- MPI+threads
- MPI+threads+GPU
- Data transfers
- Disk storage

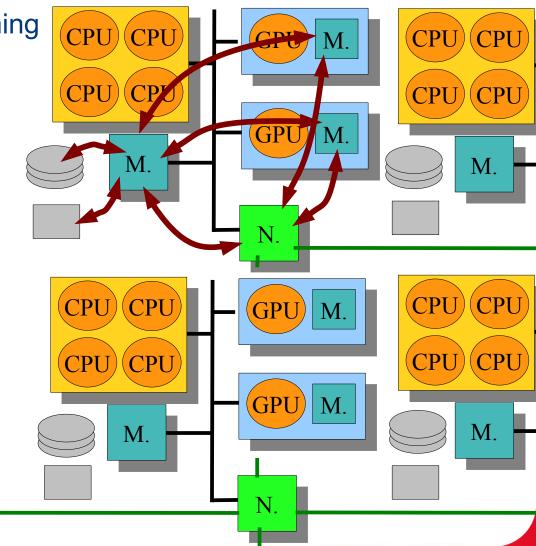

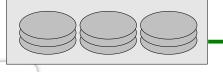

Inría

Classical parallel programming

- threads
- MPI+threads
- MPI+threads+GPU
- Data transfers
- Disk storage

Manage it all by hand?!

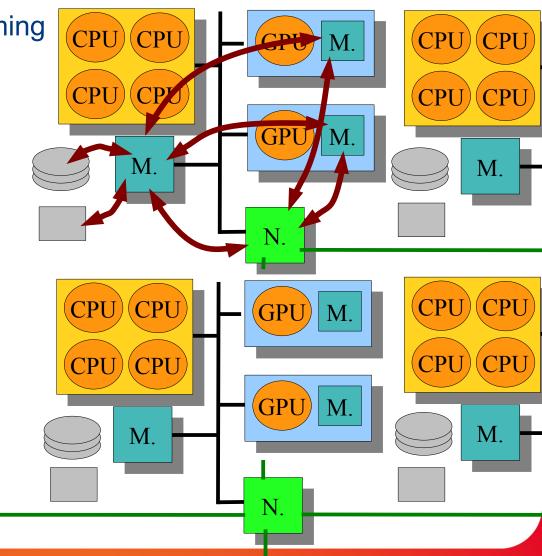

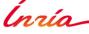

https://starpu.gitlabpages.inria.fr/

Classical parallel programming **CPU CPU** threads CPU **MPI+threads** MPI+threads+GPU M. Data transfers Disk storage **CPU** Manage it all by hand?! **CPU GPU** M. **CPU CPU CPU CPU Need high-level abstractions GPU** M. M. M. N.

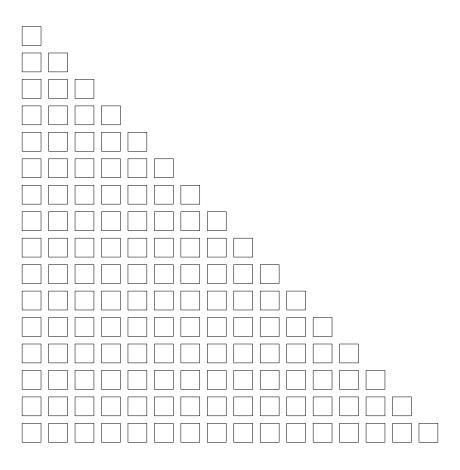

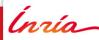

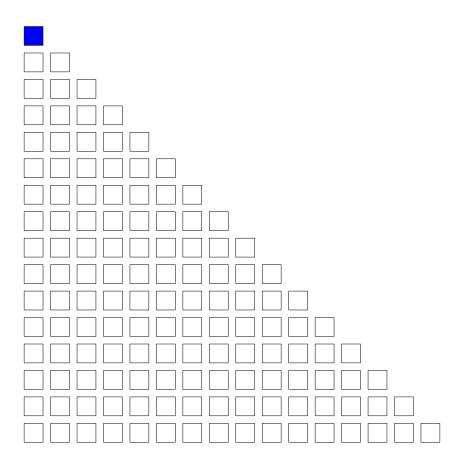

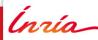

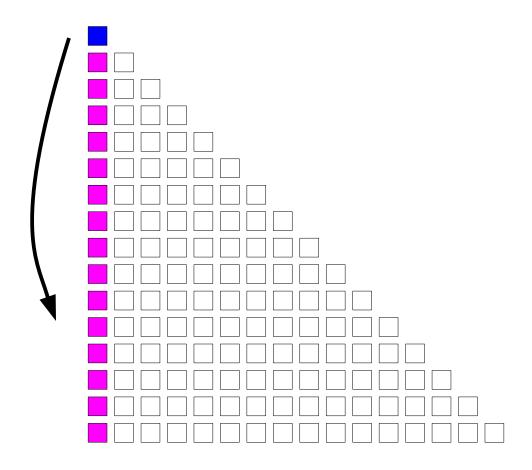

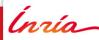

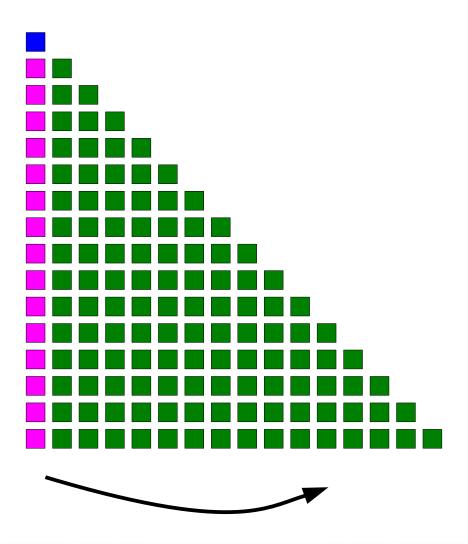

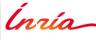

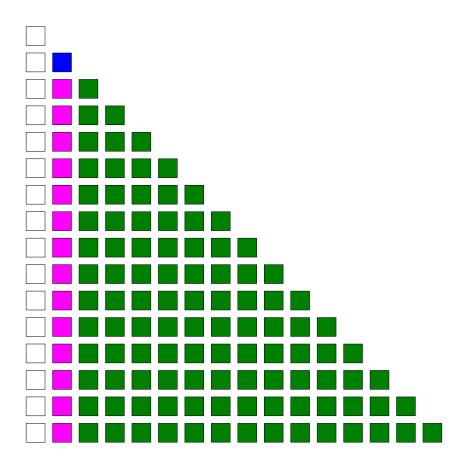

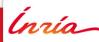

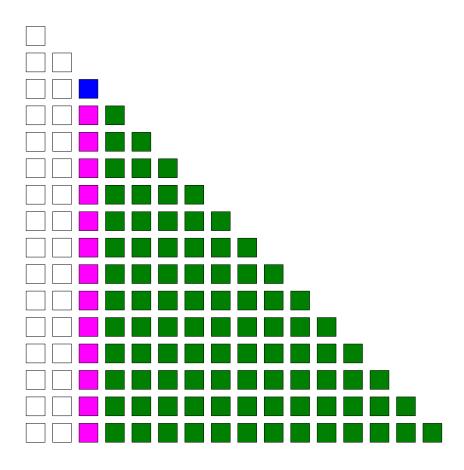

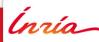

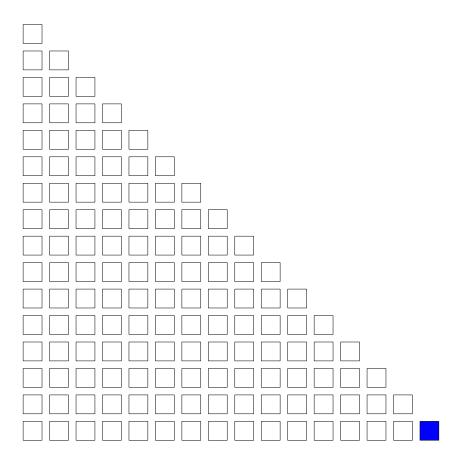

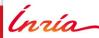

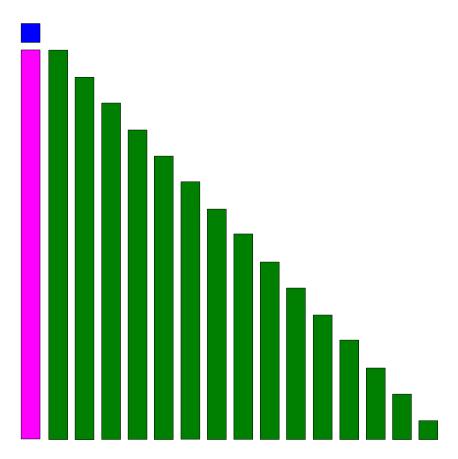

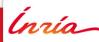

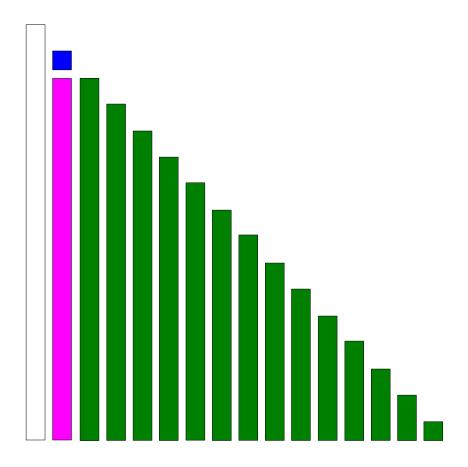

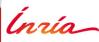

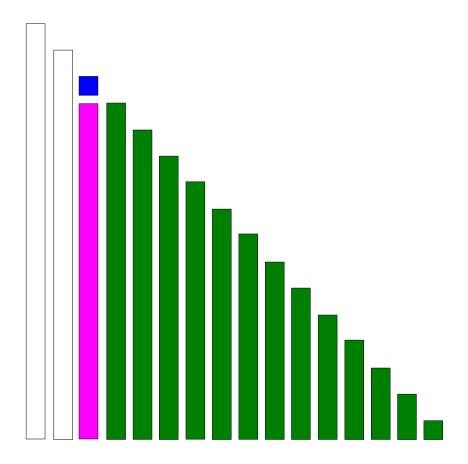

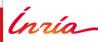

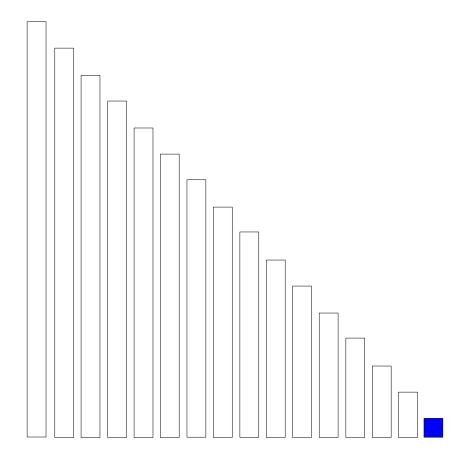

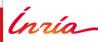

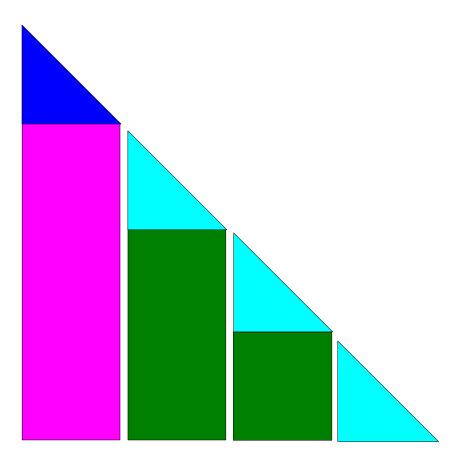

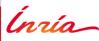

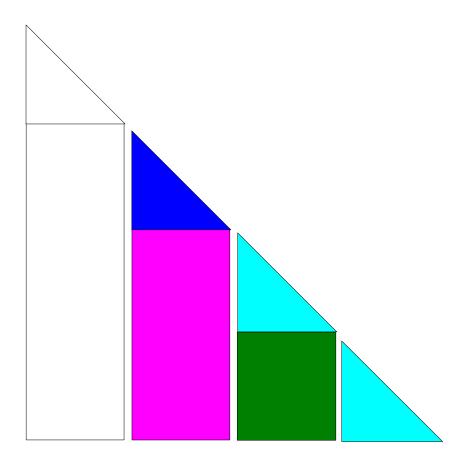

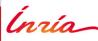

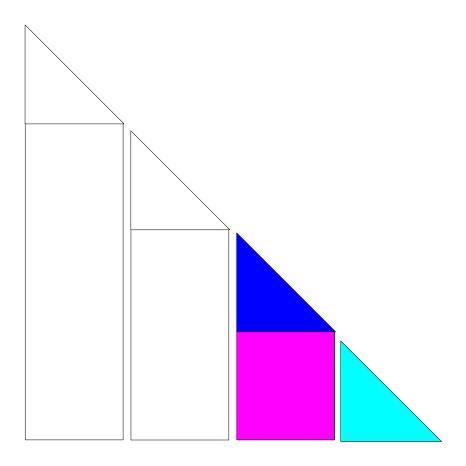

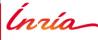

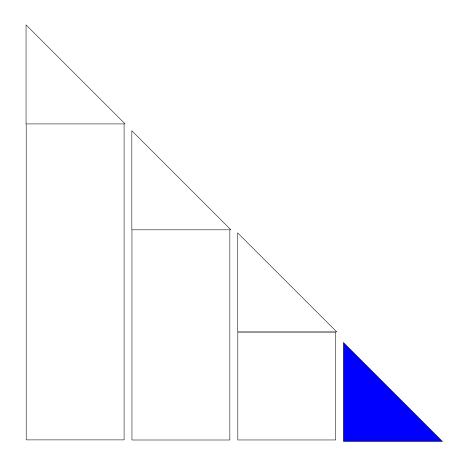

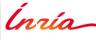

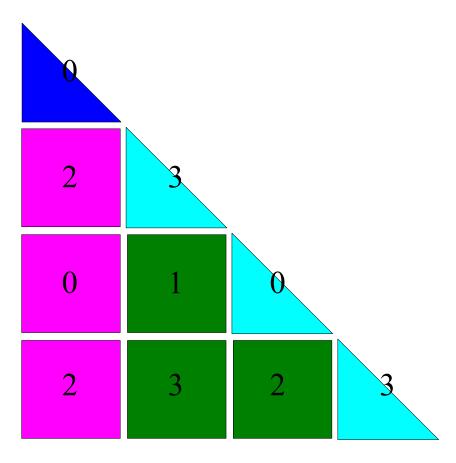

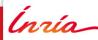

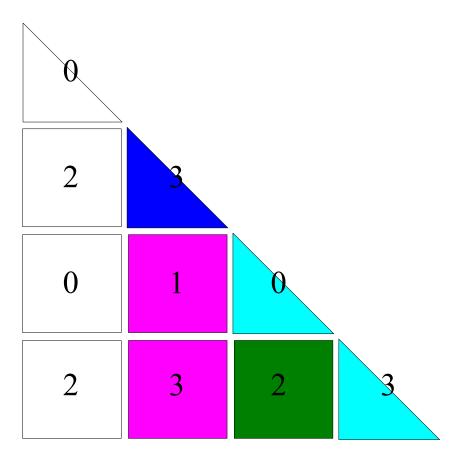

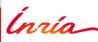

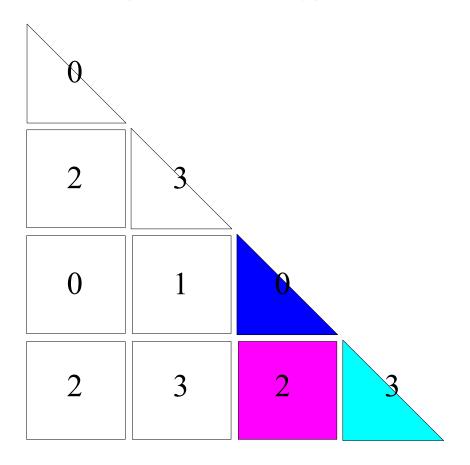

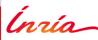

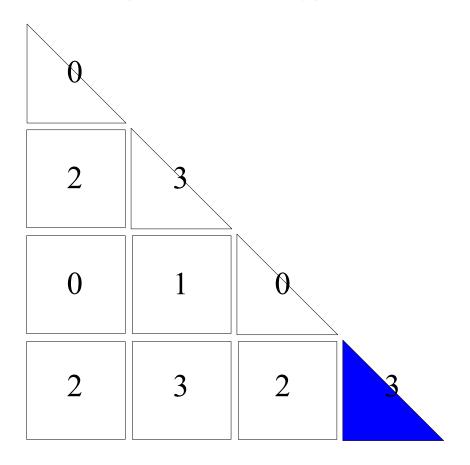

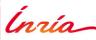

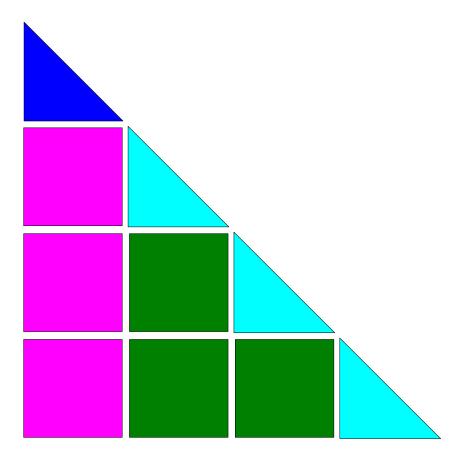

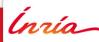

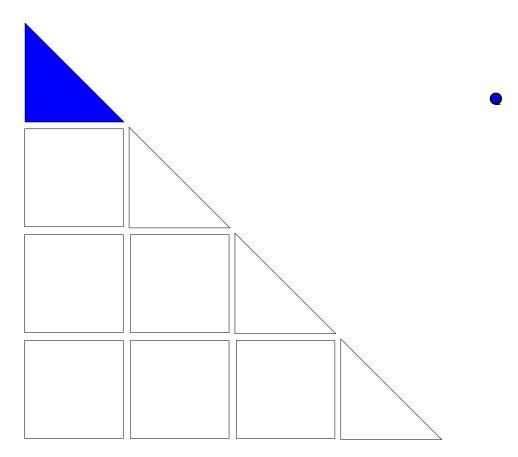

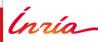

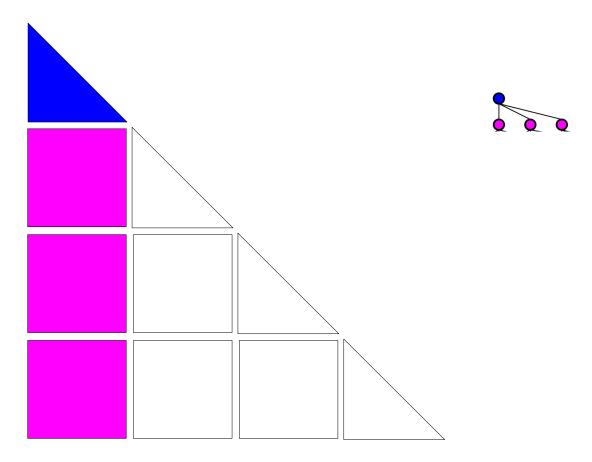

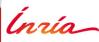

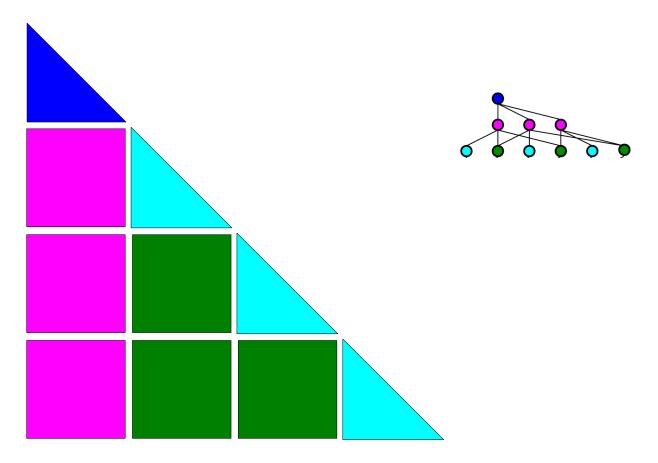

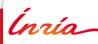

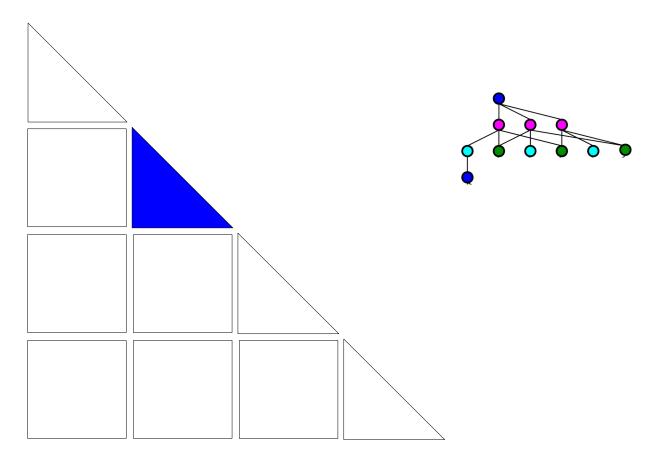

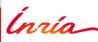

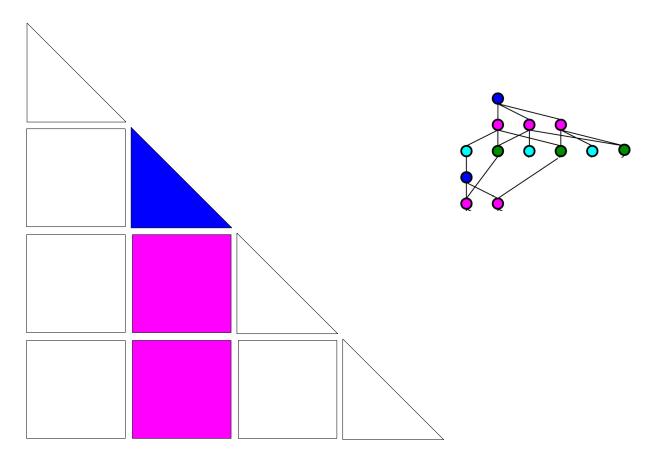

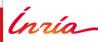

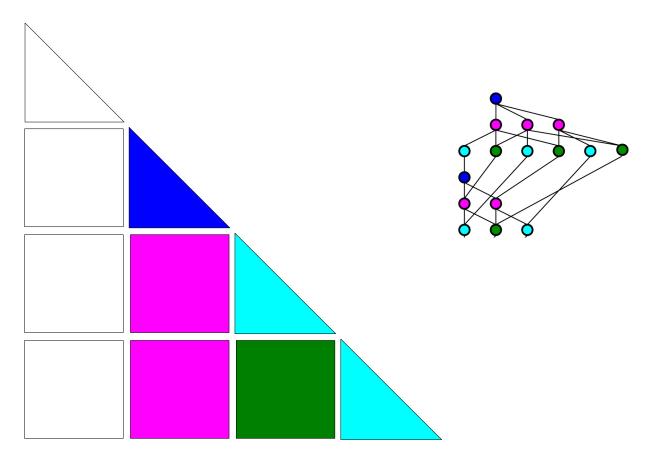

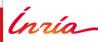

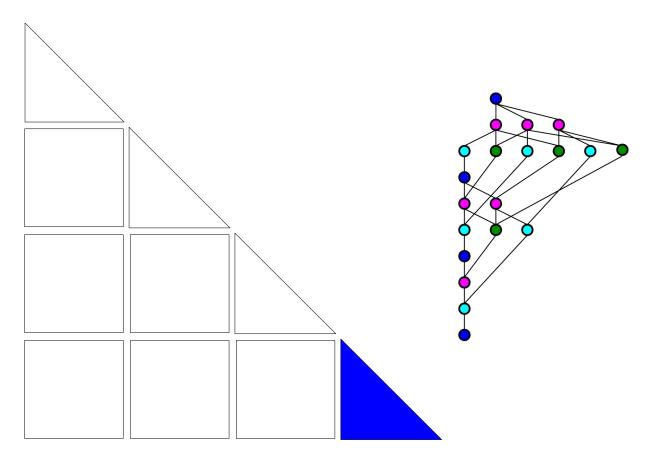

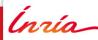

Task graph (~'08-today), **priorities** 

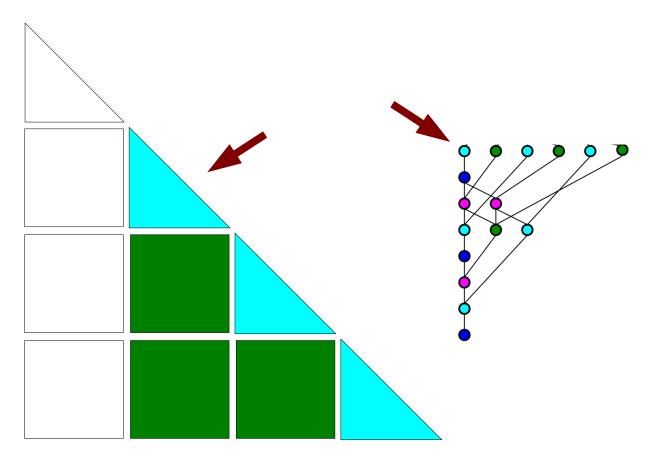

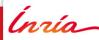

Task graph (~'08-today), **priorities** 

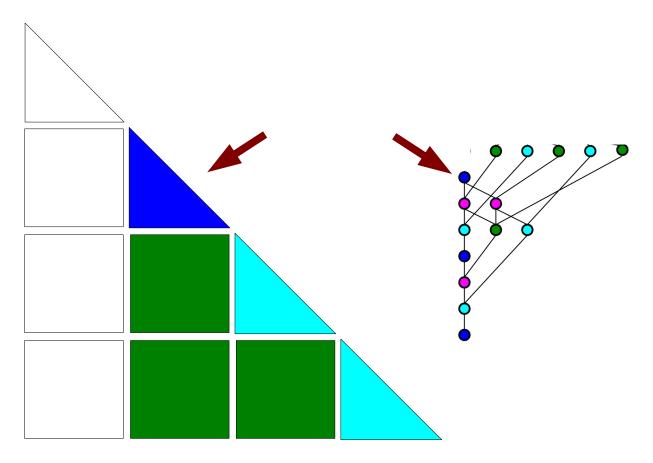

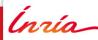

Task graph (~'08-today), **priorities** 

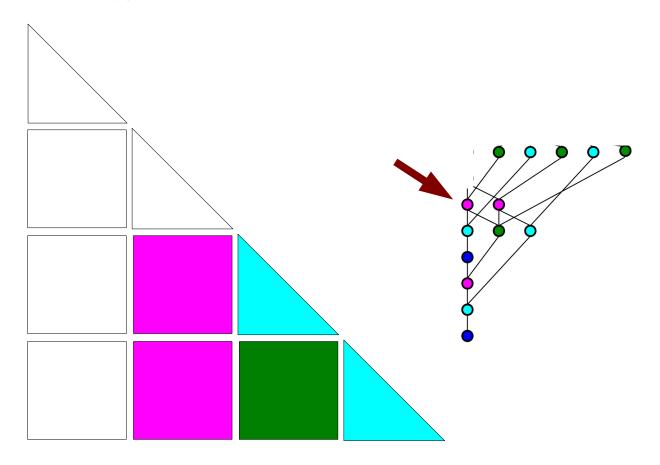

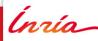

## Task graphs in HPC

#### Runtime systems

OmpSs, PARSEC, StarPU, SuperGlue/DuctTeip, XKaapi...

#### **Standards**

OpenMP4.0 introduced task dependencies

#### **Applications**

- Chameleon, DPLASMA, SLATE for dense linear algebra
- qr\_mumps, PaStiX for sparse linear algebra
- ScalFMM for FMM
- ...

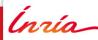

#### Task-based support

- Task/data scheduling
  - Load balancing
  - Data prefetching
  - Pipelining
  - GPU memory limitation management
- Distributed execution through MPI
- Out-of-core: optimized swapping to disk
- High-level performance analysis
- Performance bounds
- Debugging sequential execution
- Reproducible performance simulation

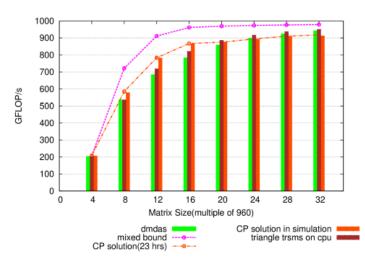

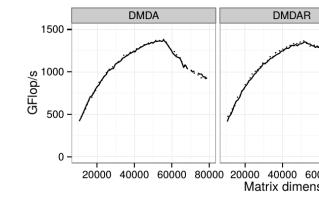

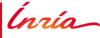

- Small enough to get parallelism to feed all processing units
- Large enough to efficiently use the processing units

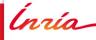

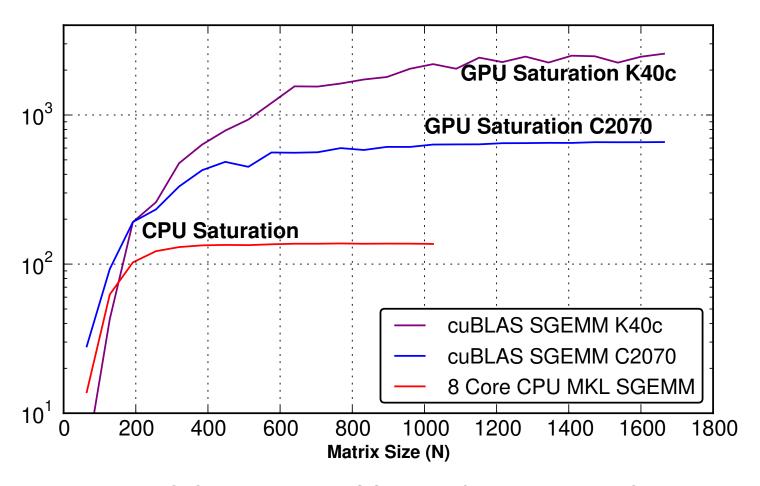

From PARSEC: « Hierarchical DAG Scheduling for Hybrid Distributed Systems », Wu, Bouteiller, Bosilca, Faverge, Dongarra

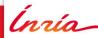

#### **GPUs**

Efficient only with large tile sizes

#### **CPUs**

Need many tasks

→ Hybrid task size

More generally, hierarchical task graphs

Seen in CEA, OmpSs, PaRSEC, StarPU

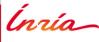

#### Outline

- How big should a task be?
- Hierarchical task graphs
- Opportunities

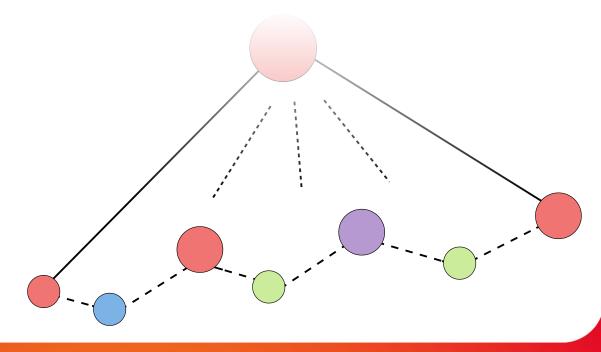

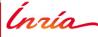

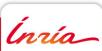

- Lower bound due to runtime overhead
  - Proposed by Martin Tillenius for DuctTeip (U. Uppsala)

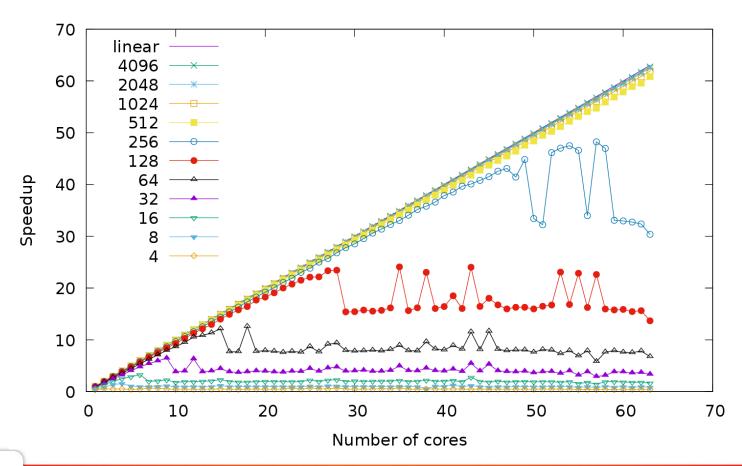

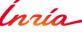

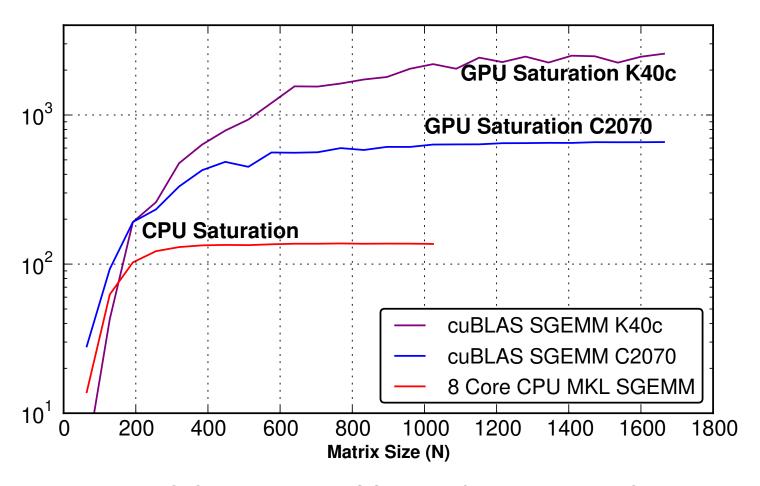

From PARSEC: « Hierarchical DAG Scheduling for Hybrid Distributed Systems », Wu, Bouteiller, Bosilca, Faverge, Dongarra

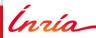

#### **GPUs**

- Have thousands for cores to feed
- Newer generations require yet larger sizes
- Can run several kernels at the same time
  - Still limited

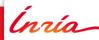

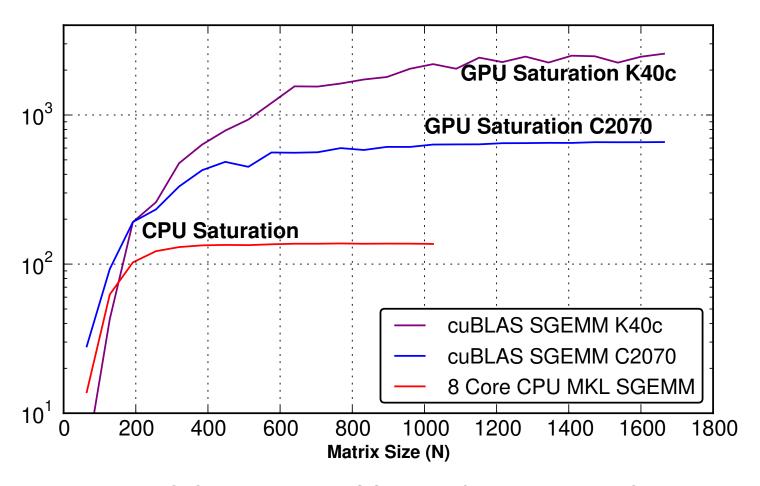

From PARSEC: « Hierarchical DAG Scheduling for Hybrid Distributed Systems », Wu, Bouteiller, Bosilca, Faverge, Dongarra

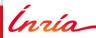

#### **CPUs**

- Have many independent cores
  - → Need many tasks
- Can use parallel implementations (e.g. from MKL)
  - But better have subtasks to interleave them

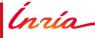

How size does not fit all

Gwenolé Lucas experimented with Chameleon

- Cholesky inversion
- 2 NVIDIA V100
- 2 Xeon Gold 6142
- Different matrix tile sizes: 2880 / 960 / 320

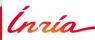

# Hybrid tile sizes

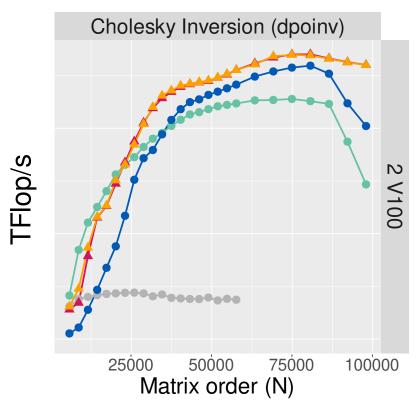

Version: Tile sizes

Non-Hierarchical: 2880 Hierarchical: 2880 / 960

Non-Hierarchical: 960 Hierarchical: 2880 / 960 / 320

Non-Hierarchical: 320

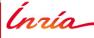

#### Tuning the tile size?

- B = "big" tile size, for GPUs
  - Large enough for GPUs
  - Not too large for parallelism
- b = "small" tile size, for CPUs
  - Large enough for CPUs
  - Not too large for parallelism

With Parsec, Wu, Bouteiller, Bosilca, Faverge and Dongarra experimented tuning

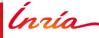

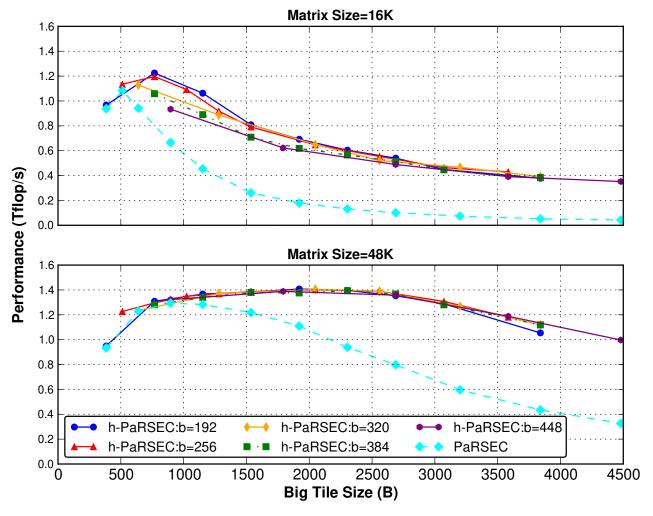

From PARSEC : « Hierarchical DAG Scheduling for Hybrid Distributed Systems », Wu, Bouteiller, Bosilca, Faverge, Dongarra

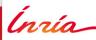

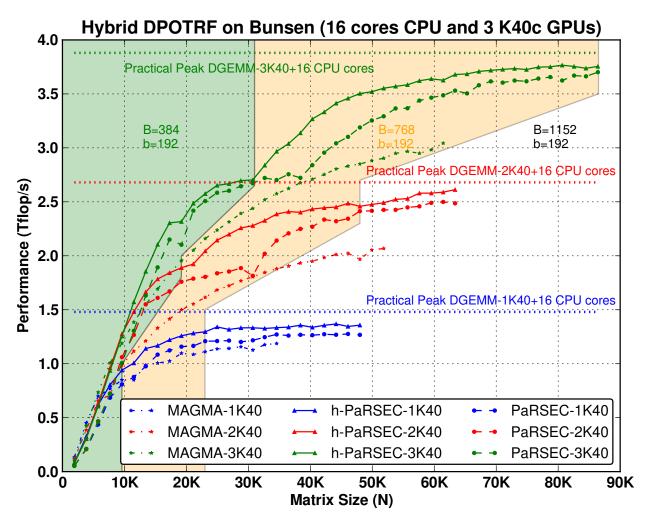

From PARSEC : « Hierarchical DAG Scheduling for Hybrid Distributed Systems », Wu, Bouteiller, Bosilca, Faverge, Dongarra

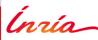

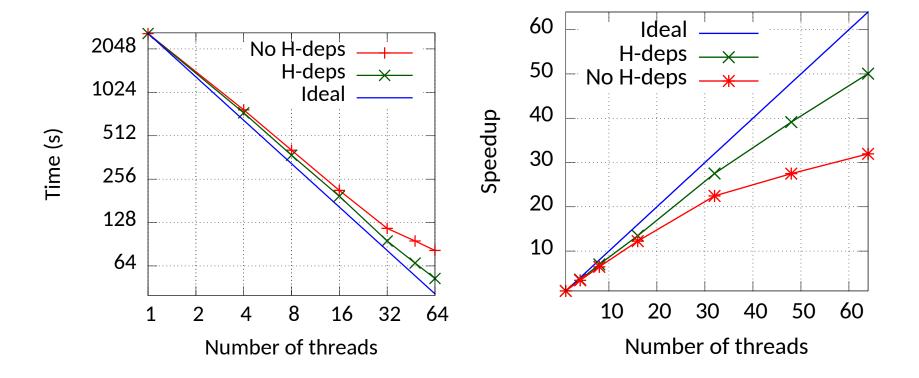

From CEA: « A hierarchical fast direct solver for distributed memory machines with manycore nodes », Augonnet, Goudin, Kuhn, Lacoste, Namyst, Ramet

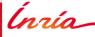

#### Multiple answers

- Depends on available platform parallelism
- Depends on available application parallelism
- Depends on application phases

Automatically adapt?

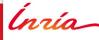

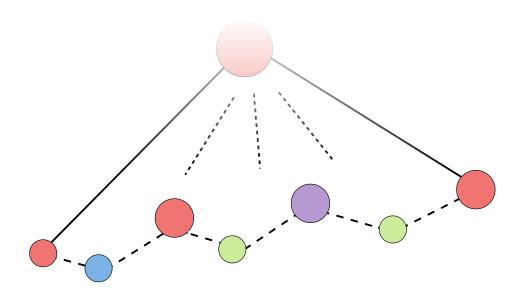

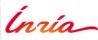

#### Applications themselves are recursive

• e.g. h-matrices

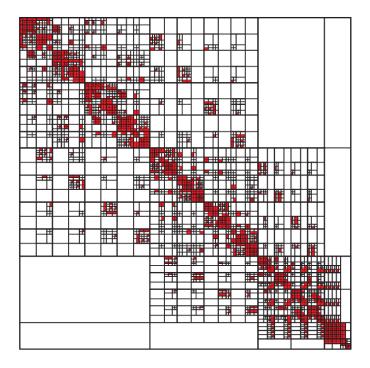

From Airbus Group

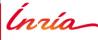

#### Applications themselves are recursive

• e.g. h-matrices

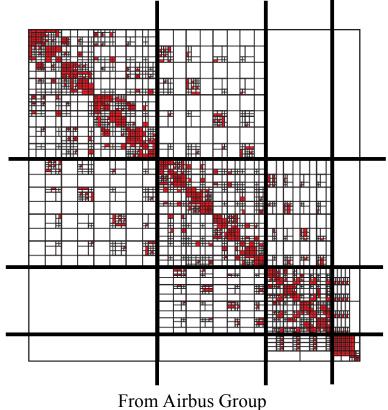

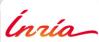

#### Applications themselves are recursive

• e.g. h-matrices

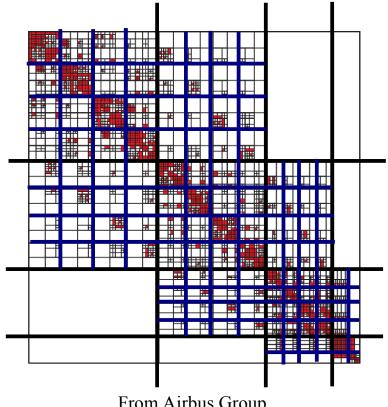

From Airbus Group

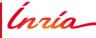

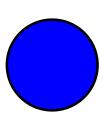

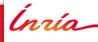

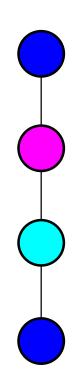

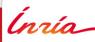

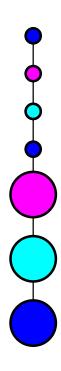

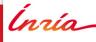

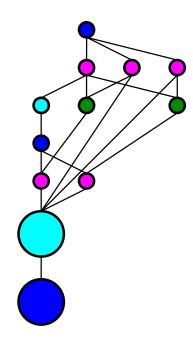

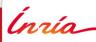

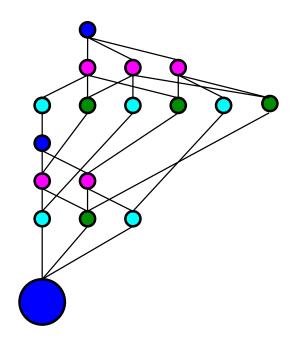

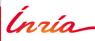

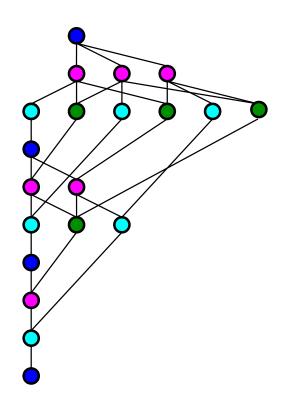

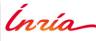

```
In OpenMP?
TRSM(A, B) {
#pragma omp task depend(in:A, inout:B) wait
  #pragma omp task \
       depend(in:A[0][0], inout:B[0][0])
      TRSM(A[0][0], B[0][0])
  #pragma omp task \
      depend(in:A[0][0], inout:B[1][0])
      TRSM(A[0][0], B[1][0])
  #pragma omp task \
      depend(in:A[1][0], in:B[0][0], inout:B[0][1])
      GEMM(A[1][0], B[0][0], B[0][1])
```

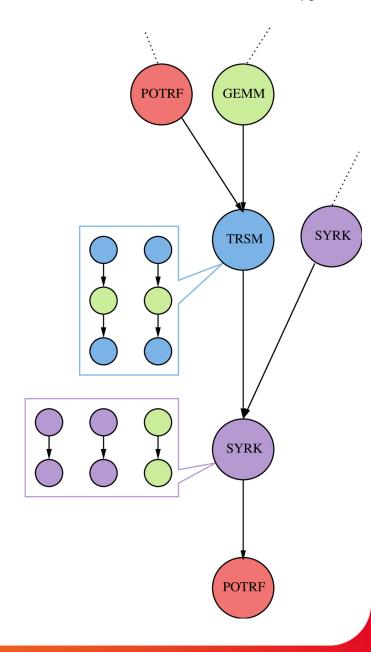

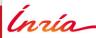

#### Synchronization concerns

- Fork-join parallelism
- Hindered by synchronization induced by task graph

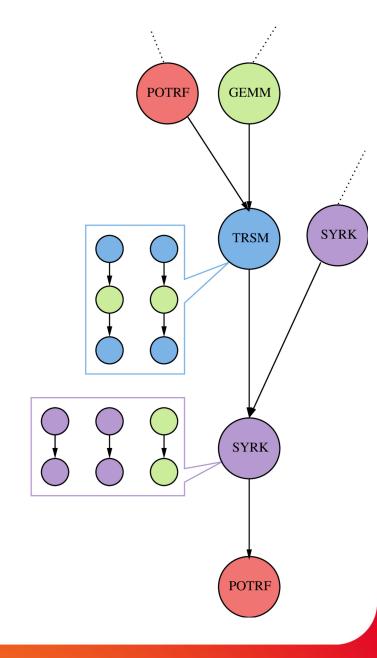

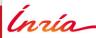

OmpSs introduced weak dependencies TRSM(A, B) { #pragma omp task depend(weakin:A, weakinout:B) \ weakwait #pragma omp task \ depend(in:A[0][0], inout:B[0][0]) TRSM(A[0][0], B[0][0]) #pragma omp task \ depend(in:A[0][0], inout:B[1][0]) TRSM(A[0][0], B[1][0]) #pragma omp task \ depend(in:A[1][0], in:B[0][0], inout:B[0][1]) GEMM(A[1][0], B[0][0], B[0][1])

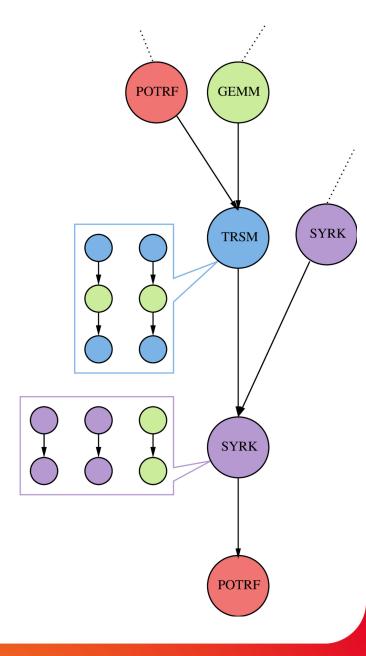

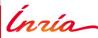

- Explicit data registration
- Recursive partitioning

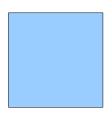

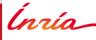

- Explicit data registration
- Recursive partitioning

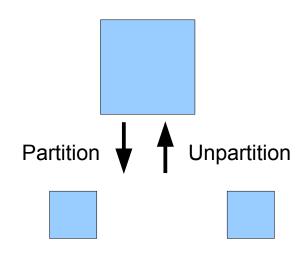

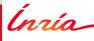

- Explicit data registration
- Recursive partitioning

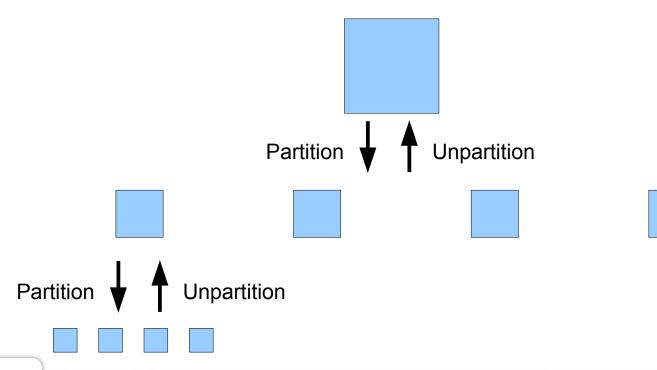

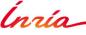

- Explicit data registration
- Recursive partitioning

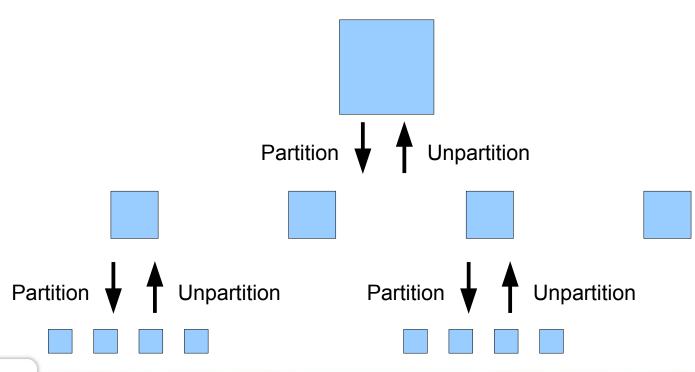

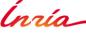

- Explicit data registration
- Recursive partitioning

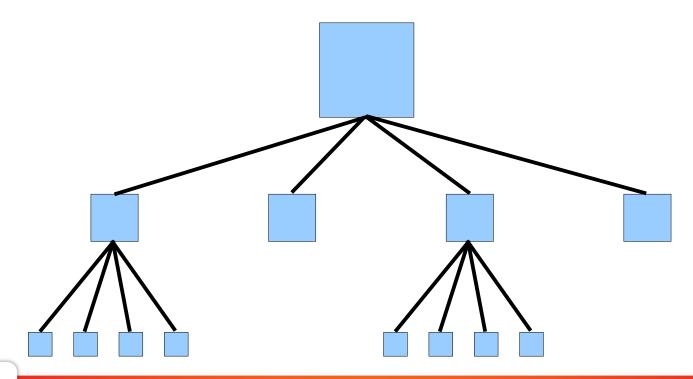

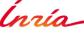

- Multi-level data coherency, among CPUs-GPUs-disk
- Enables seamless recursive tasks
- More details in Gwenolé Lucas' talk Thursday 14:40

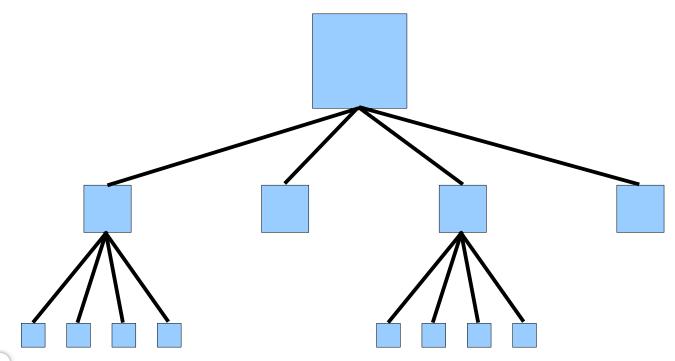

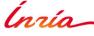

#### Multi-level data coherency

- Synchronization pseudo-tasks
  - Only when needed
- Result is exactly as appropriate
- → Just split at will!

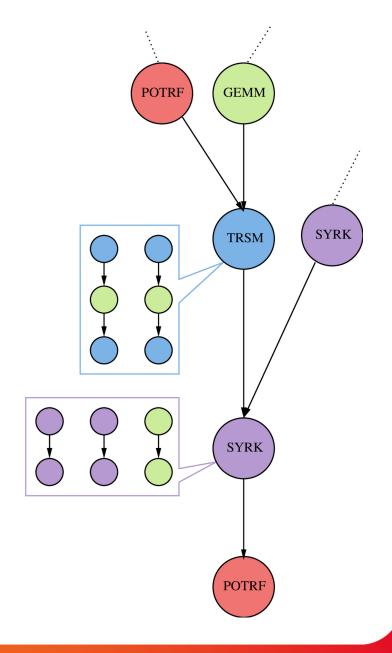

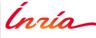

#### Multi-level data coherency

- Synchronization pseudo-tasks
  - Only when needed
- Result is exactly as appropriate
- → Just split at will!

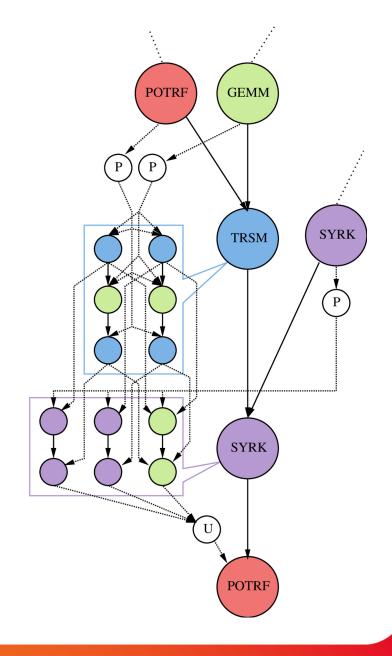

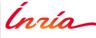

No extra synchronization

→ Can consider task graph subdivision as a tree

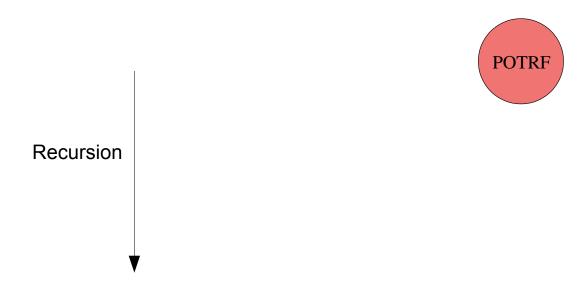

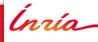

No extra synchronization

→ Can consider task graph subdivision as a tree

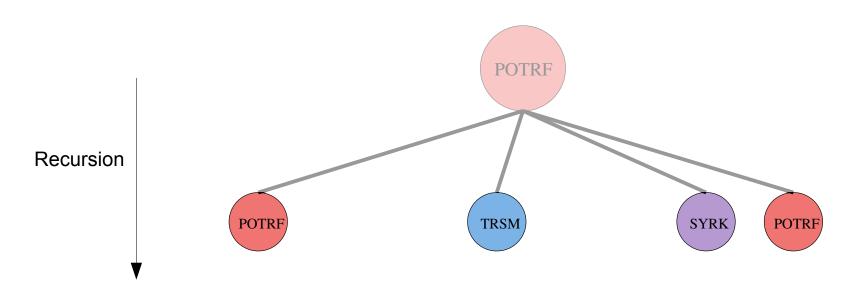

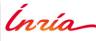

No extra synchronization

→ Can consider task graph subdivision as a tree

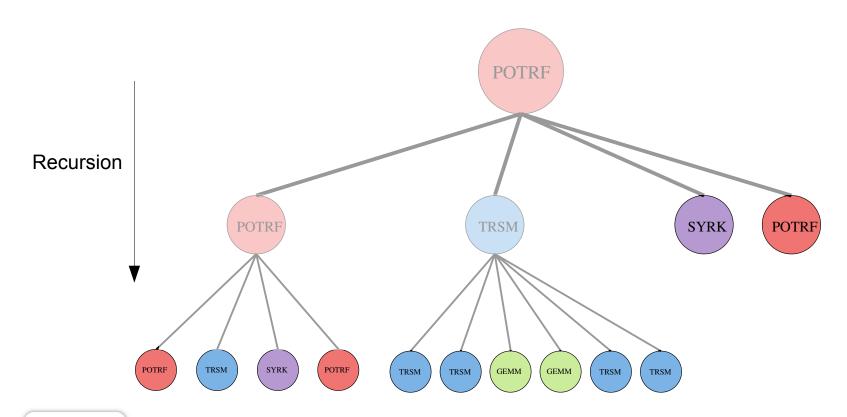

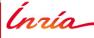

#### No extra synchronization

- → Can consider task graph subdivision as a tree
- → Decide at will where and when to stop recursing

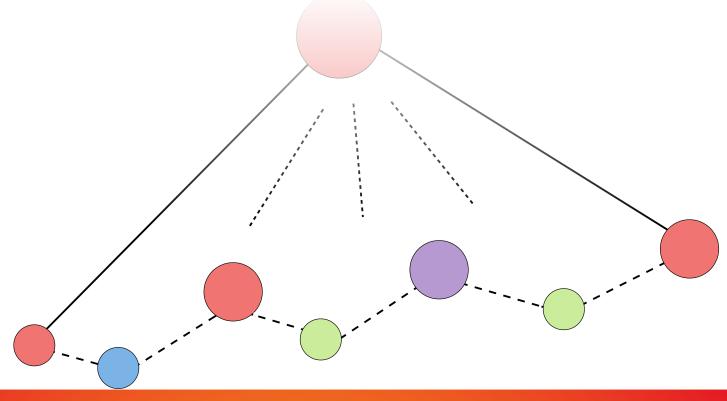

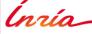

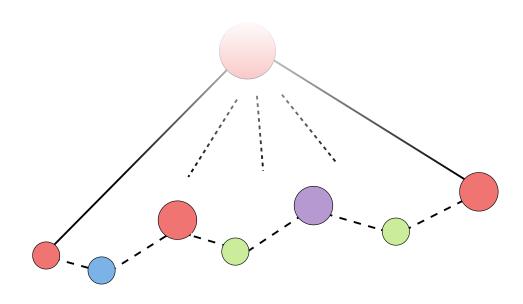

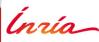

#### GPU / CPU efficiency management

- Stop recursing at desired tile size
- Care for latency of the task graph critical path

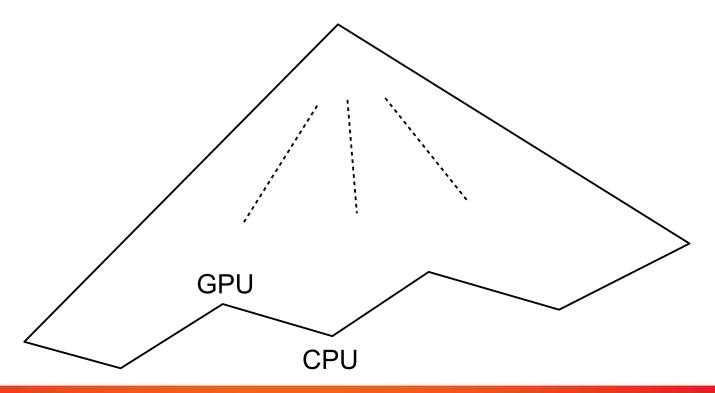

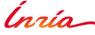

#### Parallel submission

- Unroll the graph in parallel
- While one PU is computing the first task

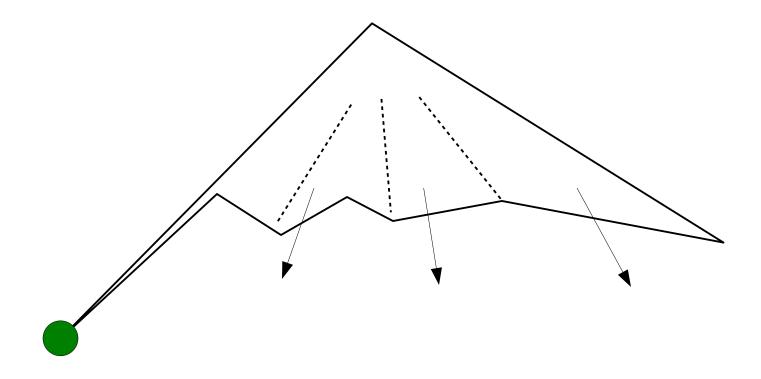

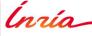

#### Delay unrolling

- Observe behavior before unrolling the rest accordingly
- Decorrelate submission and execution

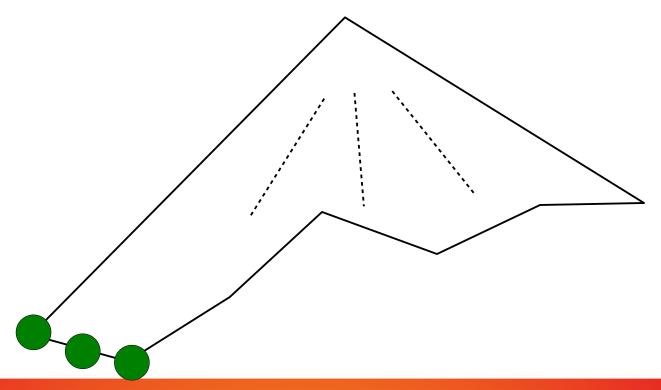

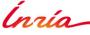

#### Delay unrolling

- Observe behavior before unrolling the rest accordingly
- Decorrelate submission and execution

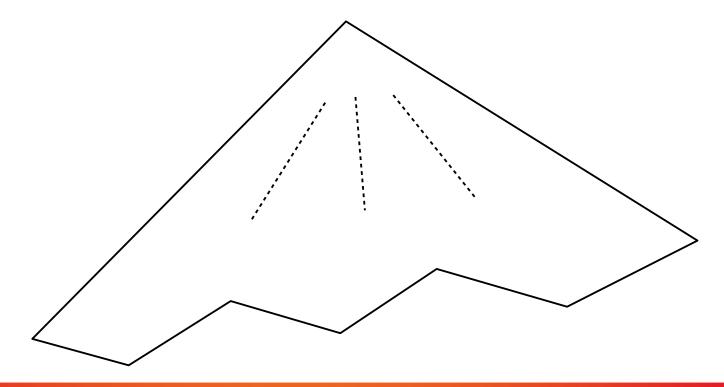

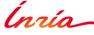

#### Scaling at large

- Master unrolls higher recursion levels, schedules result
- Slaves unroll the rest

Master still contention point

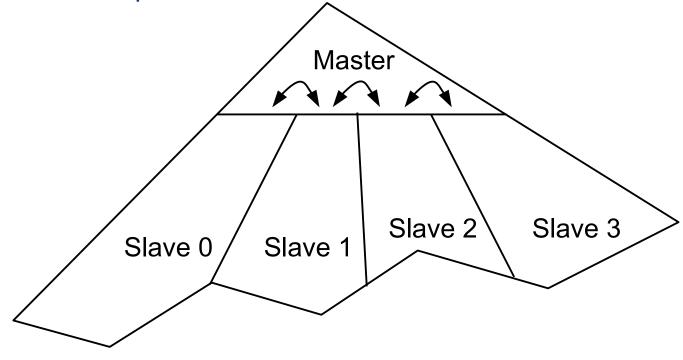

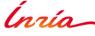

#### Scaling at large

- All nodes unroll higher recursion levels, determine task mapping
- Nodes unroll their own remaining recursion

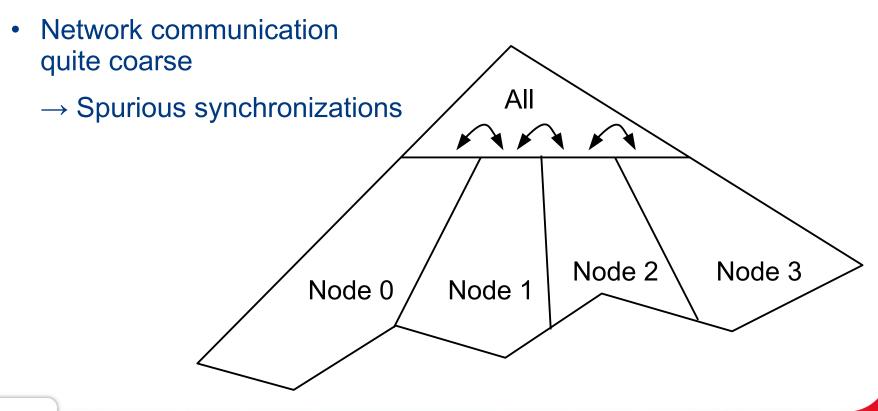

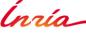

#### Scaling at large

- All nodes unroll higher recursion levels, determine task mapping
- Nodes unroll their own remaining recursion

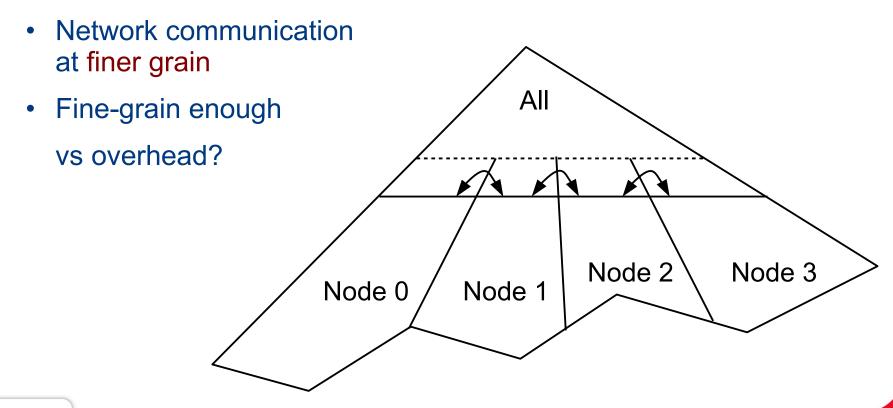

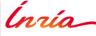

#### Scheduling at large

- High-level global task graph scheduling, e.g. mapping, critical path
- High-level local task graph scheduling, e.g. memory-based ordering

O(N²) or even O(N³) not that costly

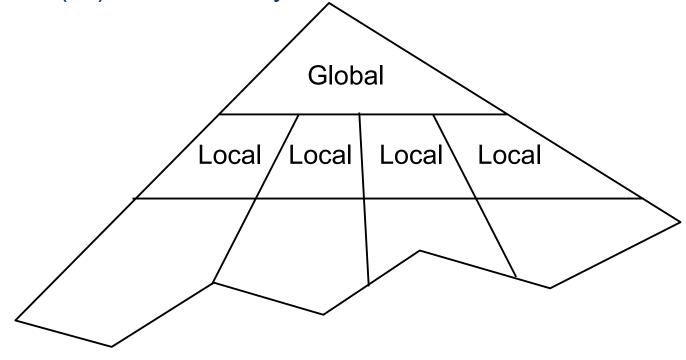

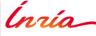

- Computation efficiency
- Scaling at large
- Scheduling at large

NumPEx PEPR project

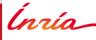

# NumPEx project

Building a national ecosystem for the future exaflops machine hosted in France

Facilitate conception, deployment, and monitoring of composite applications at large scale

Efficiently exploit a heterogeneous architecture with many

accelerators

Control the energy envelope

80 teams in France

Maths/computation/data

**\*** Applications/demonstrators

NumPEx contributors

https://starpu.gitlabpages.inria.fr/

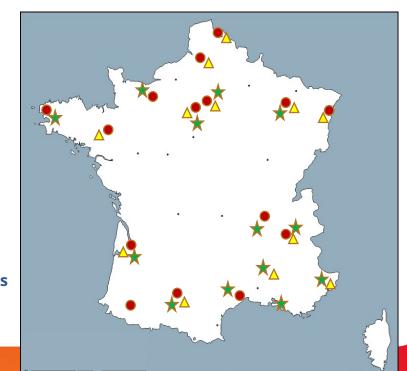

# NumPEx project

PC1-ExaMA

Methods/Algorithms for the Exascale

PC2-ExaSoft

HPC softwares/tools for the Exascale

PC5-ExaDIP

Application co-design Integration and productivity

PC3-ExaDost

Data-oriented softwares/tools for the Exascale

PC4-ExaAToW

Architectures/tools for large-scale workflows

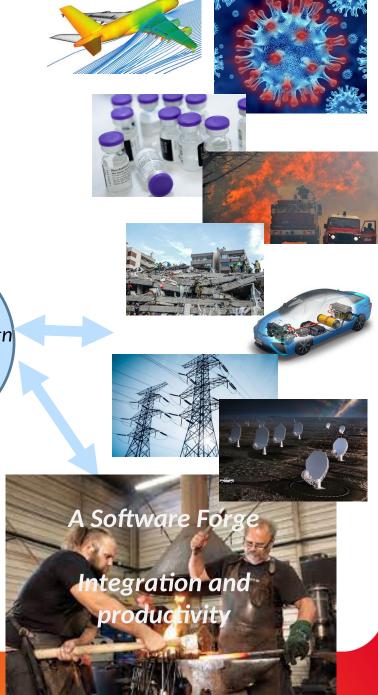

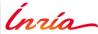

https://starpu.gitlabpages.inria.fr/

# NumPEx project

#### PC2-ExaSoft

- Holistic approach
  - Contribute to a sound, consistent software stack
  - Most components should fit together!
  - Bridge the gap between existing languages/software/tools
  - Integrate state-of-the-art research results
  - Demonstrate relevance on representative applications
- WP3 : Runtime Systems at Exascale

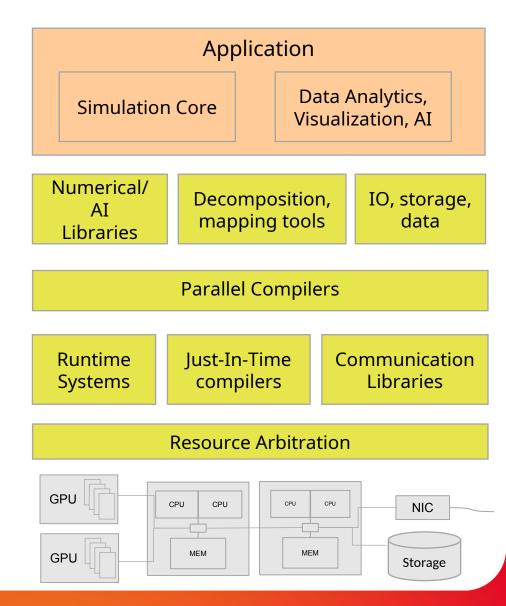

ĺnría\_

#### Conclusion

- Programming large systems requires abstraction
- Recursive applications are there
- Hierarchical task graphs seems an opportunity for
  - Controlling task size
  - Controlling task submission
  - High-level task graph scheduling

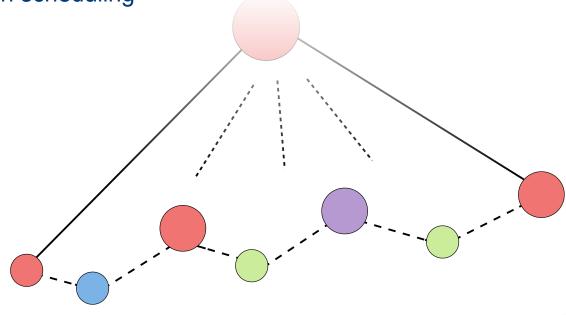

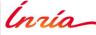

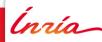

#### The StarPU runtime system

#### Development context

- History
  - Started in 2008
    - PhD Thesis of Cédric Augonnet
  - StarPU main core ≈ 70k lines of code
  - Written in C
- Open Source
  - Released under LGPL
  - Sources freely available
    - git repository and nightly tarballs
    - See https://starpu.gitlabpages.inria.fr/
  - Open to external contributors
- [HPPC'08]
- [Europar'09] [CCPE'11],... >1500 citations

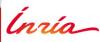

#### **Features**

- C, OpenMP, OpenCL APIs
- CPUs, GPUs, Phi
- Advanced task mapping & scheduling
- Optimized data transfers
- Cluster Support through MPI
- Out-Of-Core support
- Simulation support
- Performance analysis tools

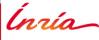

#### The StarPU runtime system

Success stories

Task-based programming actually makes things easier!

- QR-Mumps (sparse linear algebra)
  - Non-task version: only 1D decomposition
  - Task version: 2D decomposition, flurry of parallelism
    - With seamless memory control
- H-Matrices (compressed linear algebra, AirBus)
  - Out-of-core support
    - Could run cases unachievable before
    - e.g. 1600 GB matrix with 256 GB memory
  - Shipped to AirBus customers
- Implemented CFD, FMM, CG, stencils, ...

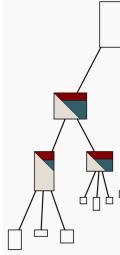

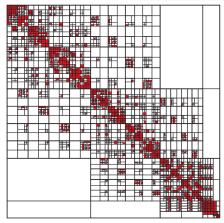

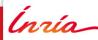

#### The StarPU runtime system

#### Supported platforms

- Supported architectures
  - Multicore CPUs (x86, PPC, ...)
  - NVIDIA GPUs
  - OpenCL devices (eg. AMD cards)
  - HIP
  - FPGA (ongoing)
  - Old Intel Xeon Phi (MIC), SCC, Kalray MPPA, Cell (decommissioned)
- Supported Operating Systems
  - Linux
  - Mac OS
  - Windows

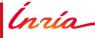

#### Applications on top of StarPU

Using CPUs, GPUs, distributed, out of core, ...

- Dense linear algebra
  - Cholesky, QR, LU, ...: Chameleon (based on Plasma/Magma)
- Sparse linear algebra
  - QR MUMPS
  - PaStiX
- Compressed linear algebra
  - BLR, h-matrices
- Fast Multipole Method
  - ScalFMM
- Conjugate Gradient
- Other programming models: Data flow, skeletons
  - SignalPU, SkePU
- •

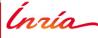